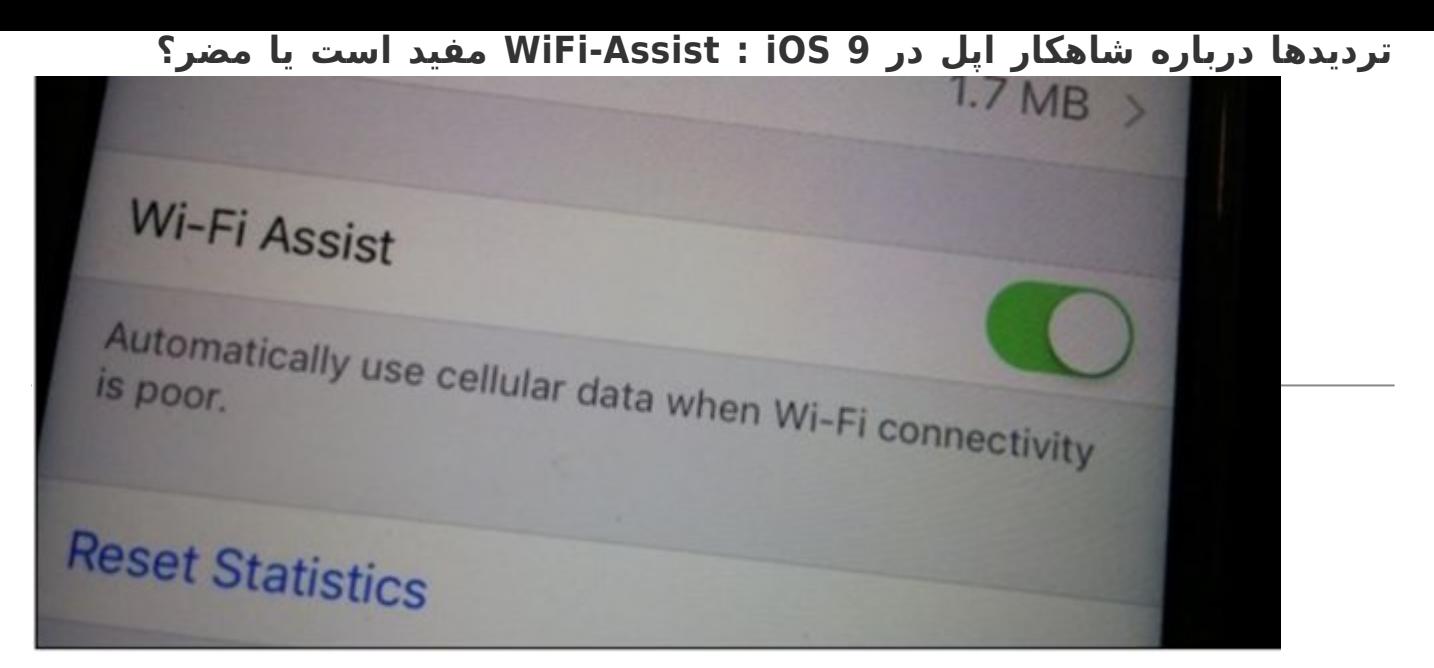

Assist Fi-Wiیکی از قابلیتهای جدید 9iOS به شمار میرود که توانسته است نگاهها را به سوی خود جلب کند. از زمان عرضه 9iOS تا به امروز این ویژگی طرفداران و منتقدان زیادی داشته است، در حالی که بسیاری از سایتهای حوزه فناوری درباره هزینههای جانبی تحمیل شده از سوی این ویژگی هشدار میدهند در طرف مقابل عده دیگری از این ویژگی دفاع میکنند. اما سؤال این است که Assist Fi-Wi چگونه کار میکند؟

اگر سیستمعامل آیفون خود را به 9iOS بهروزرسانی کرده باشید یا یک دستگاه آیفون جدید را خریداری کرده باشید، ویژگی هوشمند Assist Fi-Wi بهطور پیشفرض در اختیارتان قرار دارد. این ویژگی به گوشی اجازه میدهد زمانیکه وایفای در دسترس نبوده یا بهطور مرتب به دلیل سیگنال ضعیف قطع و وصلهایی رخ میدهد، آیفون به ارتباط سلولی مبتنی بر سیمکارت سوییچ کرده و اگر دو مرتبه سیگنال قدرتمند وایفای را پیدا کرد دو مرتبه به وضعیت قبلی باز گردد. مسلما ویژگی یاد شده یکی از برجستهترین شاهکارهای اپل در 9iOS به شمار میرود، البته اگر از سیری و Spotlight صرفنظر کنیم.

*مطلب پیشنهادی: [با این قابلیت پنهان 9 iOS هیچگاه دچار کندی اینترنت نمیشوید!](http://www.shabakeh-mag.com/information-feature/1635)*

فرض کنید، در حال ترک محل کار خود هستید، اما تلفن همراه شما هنوز توانایی اتصال به شبکه وایفای محل کار شما را دارد. هرچه از محل کار خود دور میشوید ارتباط وایفای ممکن است هنوز وجود داشته باشد اما ضعیف خواهد بود. در گذشته اگر در چنین وضعیتی قرار داشتید و در حال انجام فعالیتی همچون مشاهده یک فایل ویدویی آنلاین بودید، ارتباط شما قطع میگشت و پخش استریم ویدیویی ناقص میماند، اما سیستمعامل جدید اپل به گونهای عمل میکند که در صورت بروز چنین مشکلی بهطور خودکار به اینترنت سیم کارت شما متصل شده تا بتوانید به فعالیت خود بپردازید. هر چند این ویژگی در شرایط حساس میتواند بسیار مفید باشد، اما در مقابل بهطور ناخواسته و بدون آنکه کاربر اطلاعی در این زمینه داشته باشد، هزینههای اضافی را به کاربر تحمیل خواهد کرد. البته کاربر به سادگی میتواند از این موضوع اطلاع پیدا کند، به شرط آنکه نگاهی به گوشی خود داشته باشد. بهطور مثال در تصویر زیر ارتباط از طریق یک ارتباط وایفای برقرار شده است.

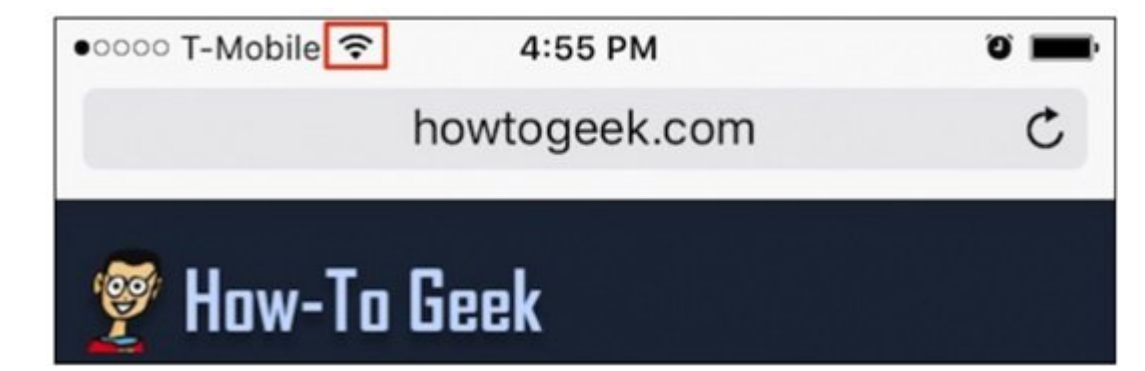

اما در صورتیکه ارتباط از طریق یک ارتباط سلولی برقرار شود، سمبل وایفای به سمبل زیر تغییر وضعیت میدهد.

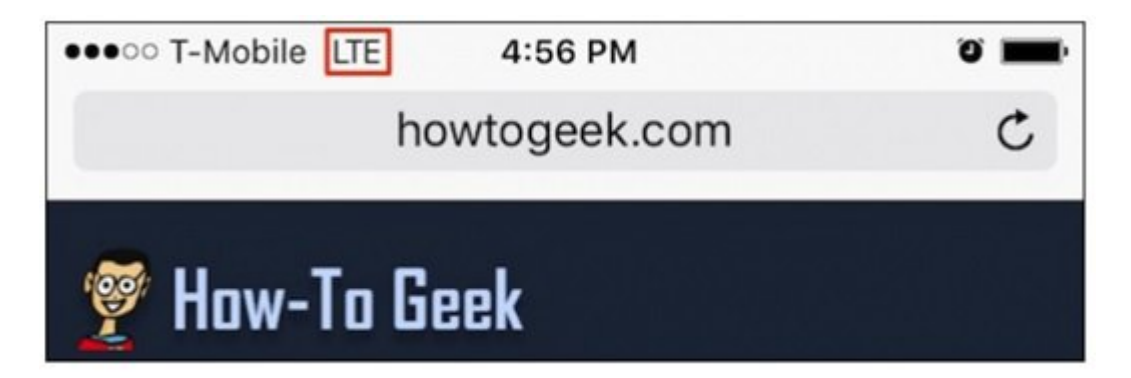

ایدهای که اپل در زمینه طراحی ویژگی Assist Fi-Wi به آن توجه داشته است در این موضوع خلاصه شده که کاربران در هر شرایطی به محتوای مورد نیاز خود دسترسی داشته باشند. اما کاربران این توانایی را دارند تا در صورت تمایل این ویژگی را غیرفعال سازند. هر چند خاموش کردن این قابلیت ایده چندان جالبی نیست اما برای کاربرانی که در کشورهایی زندگی میکنند که ارتباطات سلولی آن کشور چندان چنگی به دل نمیزند؛ شاید این ویژگی چندان راهگشا نباشد.

## **Assist Fi-Wi را چگونه غیرفعال کنیم؟**

ابتدا Settings را باز کنید و روی Cellular کلیک کنید.

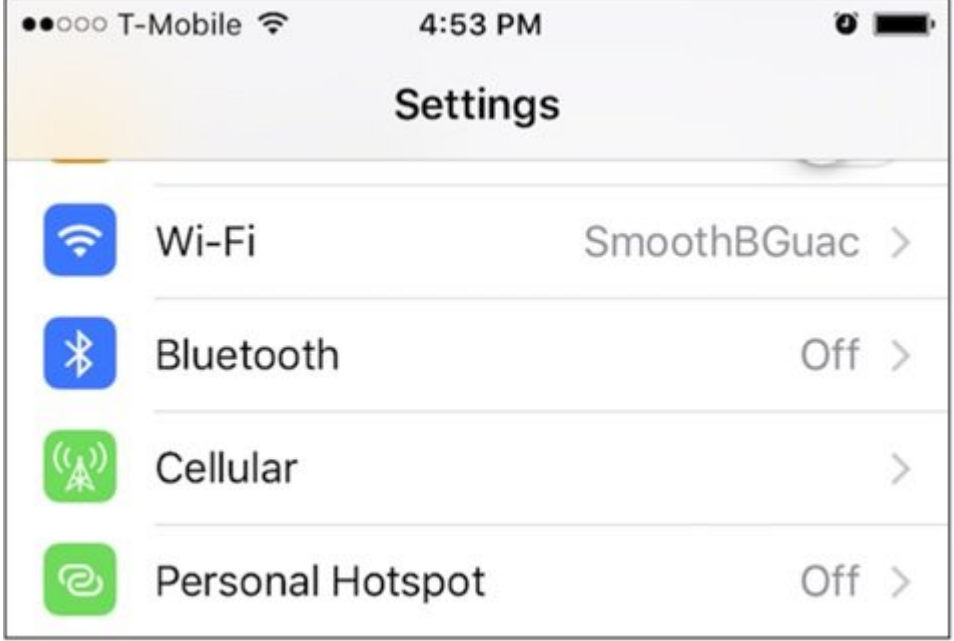

در تنظیمات Cellular میتوانید مشاهده کنید چه مقدار داده در پسزمینه مورد استفاده قرار گرفته است. همچنین امکان خاموش کردن ارتباط سلولی برای برنامههایی که از آنها استفاده نمیکنید، وجود دارد. بهنظر میرسد این ایده تا حدی خوب بوده و محدودیتی را در زمینه دریافت دادهها به وجود میآورد.

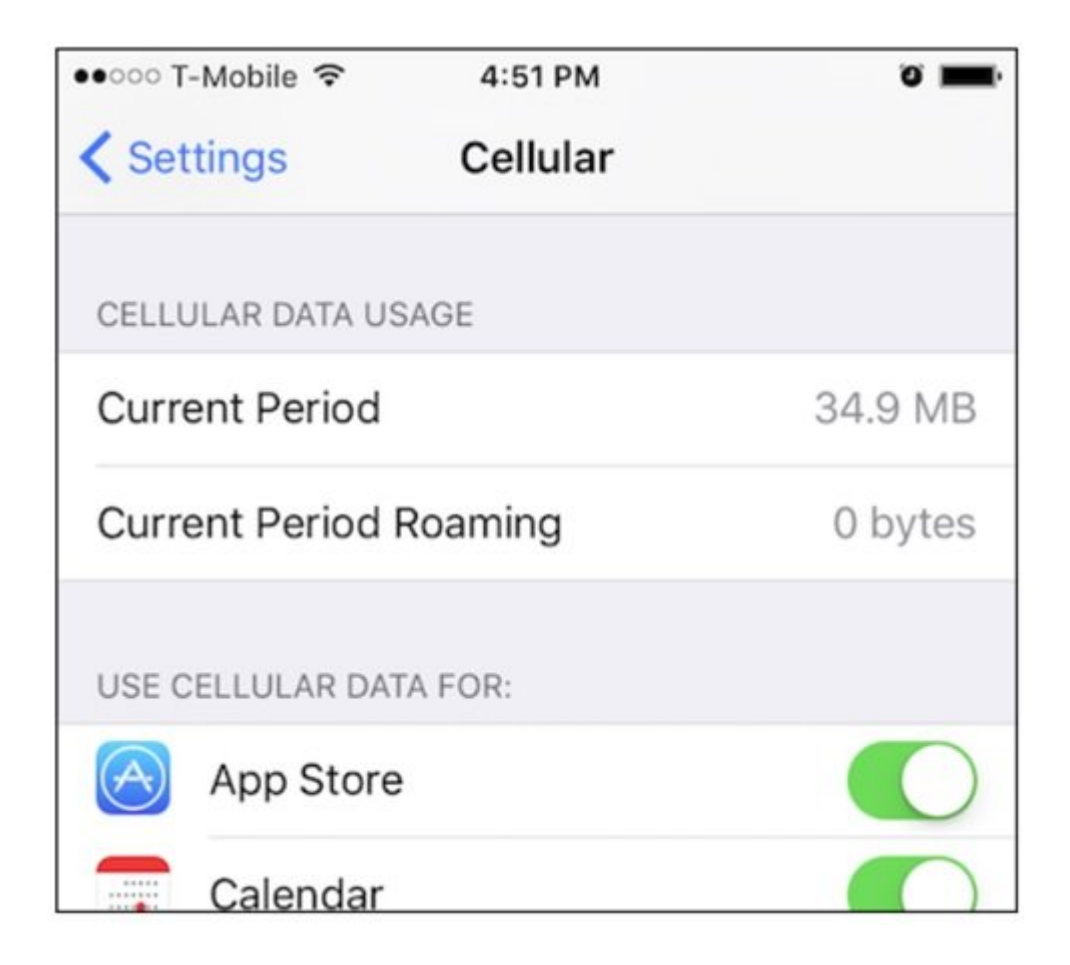

اما اگر در نظر دارید تا Assist Fi-Wi را بهطور کل غیرفعال سازید، صفحه را تا آخر پیمایش کرده تا گزینه Fi-Wi Assist را مشاهده کنید. غیرفعال کردن این گزینه مانع از سوییچ خودکار گوشی از وضعیت وایفای به ارتباط سلولی و برعکس میشود.

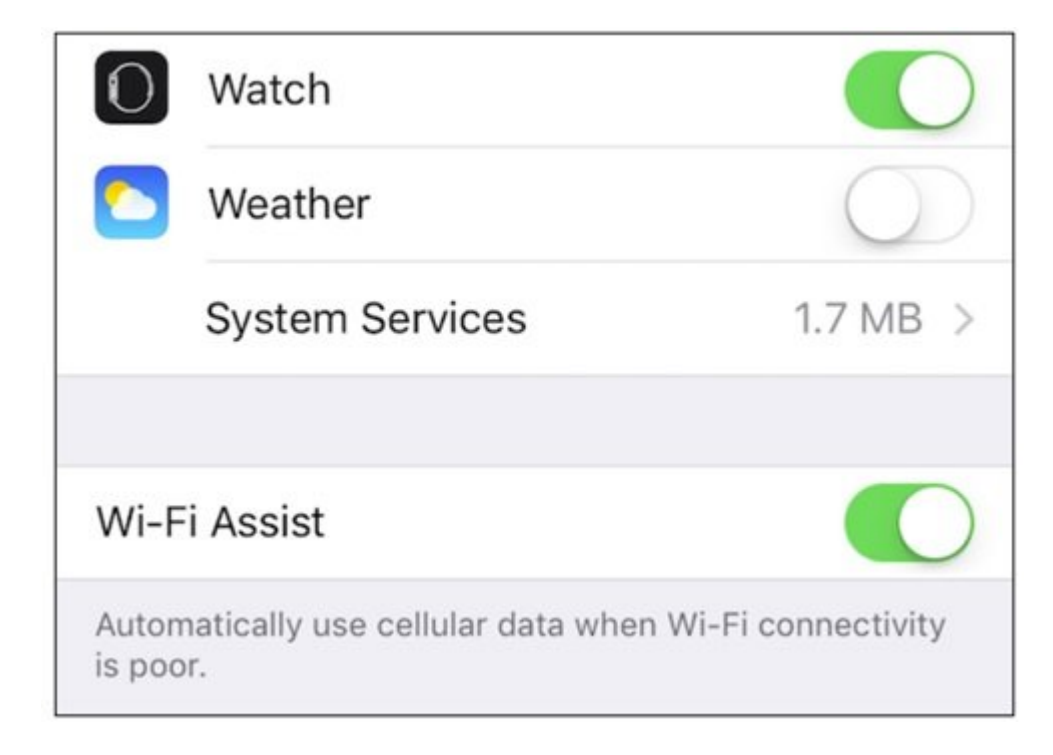

**تجربه استفاده کنندگان از این ویژگی چگونه بوده است؟**

کریس مایلز، ژورنالیست سایت گیزمودو، 9iOS را زمانیکه در وضعیت بتا قرار داشت مورد آزمایش قرار داده

است. او در پستی که منتشر کرد، تجربه خود اینگونه توصیف کرده است: « از زمان دانلود نسخه بتا 9iOS که ویژگی Assist Fi-Wi در آن معرفی شد، حجم دادههای دریافتی من در یک ماه یک سوم افزایش پیدا کرده است. تقریبا غیرممکن است بگویم آیا دادههای خارجی دریافت شده همگی بهطور مستقیم توسط Assist Fi-Wi مورد استفاده قرار گرفتهاند یا خیر، اما به این مورد مشکوک هستم. در مدت سه روزی که از آیفون S6 استفاده کردم، گوشی من 950 مگابایت داده مصرف کرده بود. نیمی از دادههای دریافتی از سوی NetFlix بود. اما من بهطور قاطع اطمینان دارم هرگز آنرا مورد استفاده قرار ندادهام.» ژونالیستهای دیگری که در سایتهای مختلفی همچون گاردین به فعالیت مشغول هستند نیز چنین گزارشهایی را دادهاند. اگر در خانه نشسته و به تماشای NetFlix مشغول هستید، این احتمال وجود دارد که ارتباط وای فای شما دستخوش تغییری شده و آیفون بهطور خودکار شروع به دریافت دادهها از مکانیزم ارتباط سلولی کند. هرچند امکان خاموش کردن این ویژگی همانگونه که پیشتر به آن اشاره کردیم وجود دارد اما دسترسی شما به یکی از بهترین ویژگیهای 9iOS از بین خواهد رفت. ویژگی جدیدی که به سرعت در حال تبدیل شدن به یک استاندارد جهانی است. بهطور مثال، سامسونگ به کاربران ویژگی "سوییچ هوشمند شبکه" را پیشنهاد میکند. ویژگی مشابهی که اجازه برقراری یک جریان رسانهای پایدار را در اختیار کاربر قرار میدهد.

**منبع:** 

[howtogeek](http://www.howtogeek.com/230056/what-is-wi-fi-assist-and-how-do-you-turn-it-off/) **تاریخ انتشار:**  14 مهر 1394

**نشانی منبع:** /1779workshop/com.mag-shabakeh.www://https